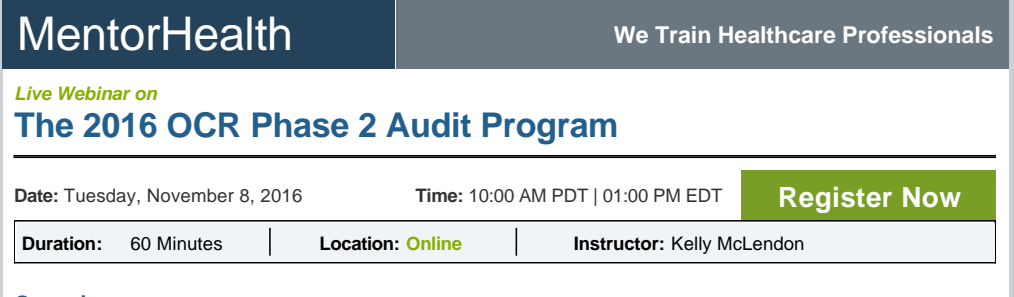

#### **Overview:**

This course addresses the newly released OCR (Office for Civil Rights) Phase 2 Audit Program. The rules and protocols have been released and the audit process has started. All covered entities (CE) and business associates (BA), literally anyone that accesses, uses or discloses PHI (Protected Health Information) needs to be aware of this new audit program. Potentially OCR can review up to 180 different areas of the HIPAA privacy, security and breach rules. This presentation reviews the detailed processes OCR will use for the audits along with examples of the protocols and how to be prepared for an OCR audit.

It's important to be prepared because even if not selected for an OCR audit, any privacy or security complaint could trigger the same types of questions and requests for documentation during the investigation.

### **Areas covered in the session:**

- l History of the OCR audit programs
- 1 The processes and rules surrounding the 2016 OCR audit program
- l Examples of privacy, security and breach audit protocols
- 1 Steps to take in preparation for an OCR audit

### **Who Will Benefit:**

- l Privacy Officers
- l Security Officers
- l Compliance Officers
- l HIM Managers
- l Practice Managers
- l CIO
- l General Counsel
- l Physicians

## **About Speaker**

#### **Kelly McLendon**

workgroups. ... **[more](http://www.mentorhealth.com/control/speakerprofile?speaker_id=23870)** 

Managing Director, CompliancePro Solutions Kelly McLendon RHIA, CHPS (credentialed in medical records management and healthcare privacy and security) has been involved in HIM since the beginning and his 36-year career spans nearly the entire realm of HIM. His expert knowledge comes from working on many sides of HIM, including management, vendor and consultant roles. Throughout his career, he has worked with both AHIMA and FHIMA (Florida) in various positions ranging from FHIMA Director to the Chair of numerous committees and

# **[Click here to register for this webinar](http://www.mentorhealth.com/control/w_product/~product_id=800874LIVE/) [Suggest a Topic](http://www.mentorhealth.com/control/w_product/suggestTopicForm?channel=mailer&camp=webinar&AdGroup=HOPE_LAFFERTY_MAR01_FEB01_PARTA) [More Webinars](http://www.mentorhealth.com/control/webinars_home?channel=mailer&camp=webinar&AdGroup=HOPE_LAFFERTY_MAR01_FEB01_PARTA)**

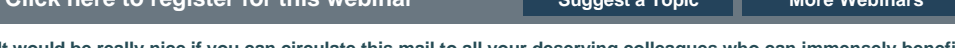

**It would be really nice if you can circulate this mail to all your deserving colleagues who can immensely benefit from this program**.

For more information, please contact the **[event coordinator](mailto:support@mentorhealth.com)**. We look forward to seeing you at the webinar.

Best regards, Event-coordinator MentorHealth

#### **About MentorHealth**

MentorHealth is a comprehensive training source for healthcare professionals. Our trainings are high on value, but not on cost. MentorHealth is the right training solution for healthcare professionals. With MentorHealth, healthcare professionals can make use of the best benefits relating to their professional training.

## **MentorHealth**

[www.mentorhealth.com](http://www.mentorhealth.com/?channel=mailer&camp=webinar&AdGroup=HOPE_LAFFERTY_MAR01_FEB01_PARTA) 161 Mission Falls Lane,, Suite 216, Fremont, CA 94539, USA.

**Phone:** 800-385-1607 **or Fax your PO to:** 302-288-6884

If you do not wish to receive this training alerts from MentorHealth Click [Unsubscribe](https://prefctr.na.epidm.net/MentorHealth/unsub.asp?EmailAddr=#EmailAddr#)